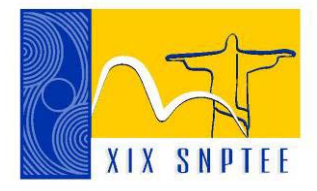

**SNPTEE SEMINÁRIO NACIONAL DE PRODUÇÃO E TRANSMISSÃO DE ENERGIA ELÉTRICA**

GAT<sub>22</sub> 14 a 17 Outubro de 2007 Rio de Janeiro - RJ

# **GRUPO IV**

**GRUPO DE ESTUDO DE ANÁLISE E TÉCNICAS DE SISTEMAS DE POTÊNCIA – GAT**

# **Controle Avançado de Tensão na Rede de EAT**

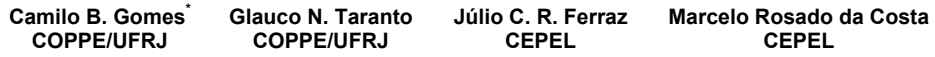

# RESUMO

Historicamente os estudos de estabilidade em sistemas de energia elétrica (SEE) são em grande parte focados na estabilidade angular do rotor (estabilidade transitória). Por um longo período esses estudos têm sido predominantes nas empresas de energia elétrica. Entretanto, em diversas partes do mundo, inclusive no Brasil, novas manifestações de instabilidade vieram à tona, em especial a estabilidade de tensão num período não transitório, mas sim de médio ou longo prazo. O problema da estabilidade, ou melhor da instabilidade de tensão em SEE surge devido, entre outros fatores, ao crescimento da demanda sem a devida ampliação da rede de transmissão, da alteração do fluxo de energia, atualmente mais influenciado por uma lógica econômica do que por uma lógica de melhor aproveitamento da disponibilidade de controle, pela má administração das diversas fontes de potência reativa, etc.

Esse artigo foca o problema do controle e estabilidade de tensão de médio e longo prazo, fazendo uma análise detalhada do uso coordenado das fontes de potência reativa que influenciam de forma predominante a rede de extra-alta-tensão (EAT) de um SEE. Dentro dessa análise, depara-se com um grande dilema em relação à coordenação entre os dispositivos de controle contínuo, como por exemplo o controle de tensão dos geradores, compensadores síncronos e equipamentos *FACTS*, com os dispositivos de controle discreto, como por exemplo os bancos de capacitores e reatores e transformadores com derivação em carga (*LTC* - *Load Tap Changer*).

O artigo descreve a implementação de modelos de controles avançados de tensão como o controle conjunto de tensão/potência reativa (*JVC* - *Joint Voltage/Var Control*), o controle com compensação de queda de tensão (*LDC* - *Line Drop Compensation*) e o chaveamento automático de banco de capacitores.

# PALAVRAS-CHAVE

Controle conjunto de tensão/potência reativa, controle com compensação de queda de tensão, chaveamento automático de banco de capacitores

# 1.0 - INTRODUÇÃO

O esquema denominado *Joint Voltage/Var Control* é bastante utilizado em grandes usinas com o objetivo de se reduzir a carga de trabalho do operador aliviando-o de tarefas repetitivas, tais como a mudança das condições de operação das unidades geradoras e para manter todas as unidades nas mesmas condições de operação. O modelo implementado é o mesmo que é usado na usina de Itaipu a menos de pequenas diferenças.

Em relação ao chaveamento de dispositivos discretos em derivação é apresentada uma metodologia de hierarquização e seleção dos bancos a serem chaveados automaticamente, visando o melhor aproveitamento das fontes de potência reativa, no controle de tensão e no aumento da capacidade de transmissão das redes de EAT.

Todos os controles avançados utilizados nos estudos foram implementados num simulador rápido (ou de longo prazo) especificamente desenvolvido para este fim. Os resultados, quando possível, foram validados utilizando-se os programas ANAREDE e ANATEM do CEPEL - Centro de Pesquisas de Energia Elétrica.

Este simulador rápido pode ser utilizado em diferentes aplicações. Uma das aplicações é a qualificação dos operadores de sistemas elétricos de potência. O uso de simuladores de redes elétricas conectados aos sistemas de supervisão e controle dos centros tem sido apontado como a melhor alternativa para se obter este tipo de qualificação. Portanto, esse simulador torna-se uma das alternativas de solução para o simulador de treinamento de operadores a ser incorporado ao Sistema Aberto de Gerenciamento de Energia (SAGE) do CEPEL. Sendo assim, o artigo também apresenta a viabilidade do uso do simulador rápido como simulador para treinamento de operadores, a partir de resultados do sistema teste utilizado pelo SAGE.

# 2.0 - CONTROLE CONJUNTO DE TENSÃO/POTÊNCIA REATIVA

Neste item são apresentas implementações realizadas em um programa de simulação rápida no tempo para a realização de estudos de fenômenos dinâmicos de longa duração. Estes fenômenos estão relacionados a um esquema de controle conjunto de tensão/potência reativa (*Joint Voltage/Var Control* - *JVC*).

Em um simulador deste tipo, ao se derivar os modelos dos componentes que possuem uma dinâmica rápida considera-se que os estados lentos são praticamente constantes durante os transitórios rápidos e ao se derivar os modelos dos componentes cujas dinâmicas são lentas assume-se que os transitórios rápidos não são excitados durante variações lentas no sistema como um todo [\[1\]](#page-7-0). Isto define a aproximação quase-estática (*QSS* - *quasi-steady-state*) do subsistema lento [[1\]](#page-7-0). Esta aproximação sugere que as dinâmicas rápidas podem ser desprezadas ao se obter os modelos dos dispositivos que serão utilizados no processo de simulação. Esta aproximação quase-estática resulta em um sistema de equações algébrico-diferenciais que pode ser resolvido, por exemplo, através do método trapezoidal implícito simultâneo.

# 2.1 Aspectos Gerais

O controle conjunto de tensão/potência reativa (*JVC - Joint Voltage/Var Control*) tem por objetivo atuar na mudança de tensão do barramento de alta, por meio da alteração da tensão de operação de todas as unidades geradoras. Isto é feito através de um único equipamento.

Portanto, o *JVC* exerce duas funções: o controle de tensão do barramento de alta e a divisão de forma igualitária, por todos os geradores que estão operando no controle conjunto, da potência reativa solicitada pelo sistema.

# 2.2 Modelagem do Controle Conjunto de Tensão/Potência Reativa

O modelo de *JVC* utilizado nesse trabalho é o mesmo apresentado em [2] e que está em operação na usina de Itaipu. Este modelo de *JVC* tem como particularidade o f[ato](#page-7-1) de atuar como regulador automático de tensão dos barramentos de alta tensão. Devido a esta característica é importante que o *JVC* esteja ajustado de modo adequado, principalmente no tocante à estabilidade e controle de tensão.

O princípio de controle utilizado, cujo diagrama de blocos é apresentado na Figura 1 [2], mostra um laço de controle para a tensão do lado de alta do transformador sobreposto ao la[ço de reg](#page-1-0)[ula](#page-7-1)ção de corrente reativa de cada gerador.

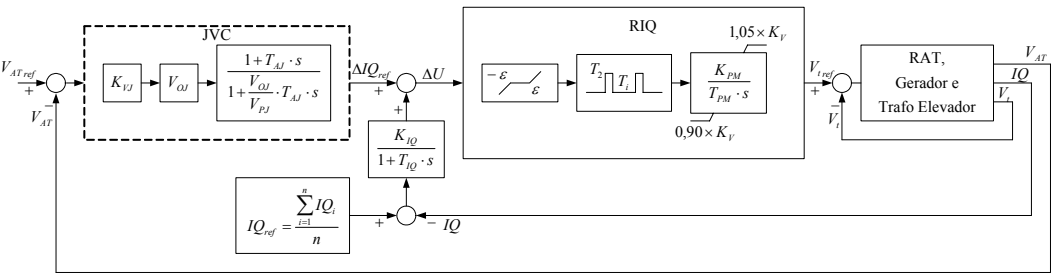

<span id="page-1-0"></span>Figura 1 - Diagrama blocos do *JVC* 

diagrama de blocos da [Figura](#page-1-0) 1 foi simplificado de modo que o gerador de pulsos foi substituído p[or u](#page-7-2)m Para representar este esquema de controle, no programa de simulação transitória (ANATEM) [3], o ganho equivalente à ação desse dispositivo. Isso foi feito porque a representação do gerador de pulsos exige uma constante de tempo de integração muito pequena, o que torna impossível a simulação de um tempo suficientemente grande para avaliar o desempenho do *JVC*, já que a maior influência desse tipo de controle é sentida na dinâmica de médio e longo prazo.

Logo a Figura 2 apresenta o diagrama de blocos do JVC após esta simplificação. Este foi o modelo utilizado [no progra](#page-2-0)ma ANATEM.

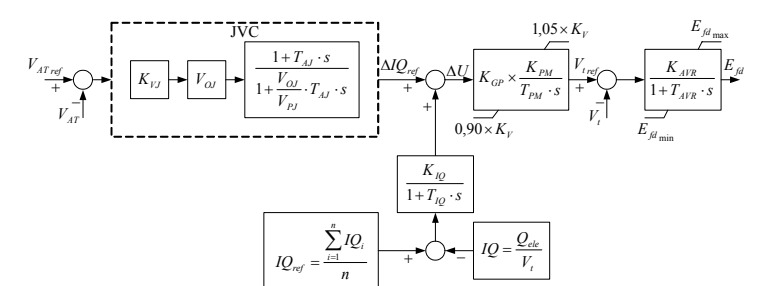

<span id="page-2-0"></span>Figura 2 - Diagrama de blocos do *JVC* simplificado

Os parâmetros usados nesse modelo são apresentados na [Tabela](#page-2-1) 1.

| . uww.<br>aiuncuos uo moucio |         |         |
|------------------------------|---------|---------|
| Parâmetro                    | Valor   | Unidade |
| $K_{\vee j}$                 | 6,6     | V / pu  |
| $K_v$                        | 1,0     | V / pu  |
| $V_{\circ J}$                | 7,86    | V/V     |
| $V_{PJ}$                     | 2,31    | V/V     |
| $T_{\scriptscriptstyle AJ}$  | 1,06    | s       |
| $K_{IQ}$                     | 9,08    | V / pu  |
| $T_{IQ}$                     | 0,12    | s       |
| $K_{_{PM}}$                  | 0, 15   | V / pu  |
| $T_{\rho_M}$                 | 56      | s       |
| $K_{\scriptscriptstyle GP}$  | 0.00062 | pu      |

<span id="page-2-1"></span>Tabela 1 - Parâmetros do modelo

Onde:

- $K_{\scriptscriptstyle VI}$ : é o ganho do transdutor da tensão do barramento de alta tensão;
- *KV* é o ganho do transdutor da tensão terminal;
- *VOJ* : é o ganho do *JVC*;
- *VPJ* : é o ganho do *JVC*;
- *TAJ* : é a constante de tempo do *JVC*;
- $K_{10}$ : é o ganho do transdutor de potência reativa;
- $T_{10}$  é a constante de tempo do transdutor de potência reativa;
- $K_{PM}$  é o ganho do potenciômetro motorizado do regulador de tensão;
- *TPM* é a constante de tempo do potenciômetro motorizado do regulador de tensão;
- K<sub>cp</sub> é o ganho equivalente que proporciona a mesma movimentação do potenciômetro motorizado ao longo do período do pulso.
- 2.3 Implementação do Controle Conjunto de Tensão/Potência Reativa no Simulador Rápido (FastSim)

si[mulador ráp](#page-2-2)ido [[4,](#page-7-3) [5\].](#page-7-4) A única diferença entre o diagrama de blocos apresentado na Figura 2 [é](#page-2-0) que o A Figura 3 mostra o esquema de controle conjunto de tensão/potência reativa implementado no regulador de tensão é representado apenas por um ganho de regime permanente.

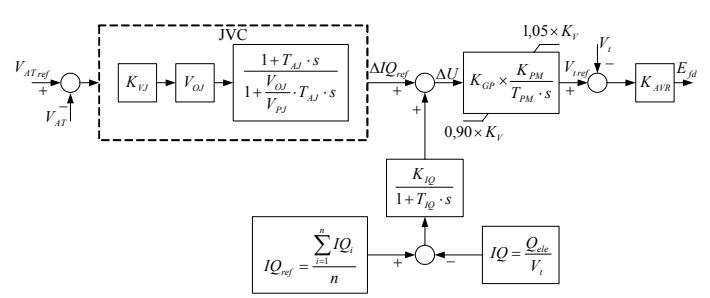

<span id="page-2-2"></span>Figura 3 - Esquema de *JVC* implementado do simulador rápido

A partir do diagrama de blocos da [Figura 3](#page-2-2) são desenvolvidas as equações implementadas no simulador rápido e que são descritas a seguir.

$$
\Delta IQ_{ref} = K_{VJ} \times V_{OJ} \times \frac{1 + T_{AJ} \cdot s}{1 + \frac{V_{OJ}}{V_{PJ}} \times T_{AJ} \cdot s} (V_{ATref} - V_{AT})
$$
\n(1)

$$
\Delta U = \Delta I Q_{ref} + \frac{K_{iQ}}{1 + T_{iQ} \cdot s} (I Q_{ref} - I Q)
$$
\n(2)

$$
V_{tref} = \Delta U \times K_{GP} \times \frac{K_{PM}}{T_{PM} \cdot s}
$$
 (3)

<span id="page-3-1"></span>
$$
E_{td} = K_{AVR}(V_{t_{ref}} - V_t)
$$
\n(4)

Esse conjunto de equações algébrico-diferenciais é resolvido através do método trapezoidal implícito simultâneo que por questão de espaço não é apresentado neste texto.

3.0 - CONTROLE COM COMPENSAÇÃO DE QUEDA DE TENSÃO

#### 3.1 Aspectos Gerais

A compensação de queda de tensão (*LDC - Line Drop Compensation*) é feita através de um parâmetro adicional fornecido ao sistema de excitação do gerador. Ele simula a tensão a frente dos terminais do gerador usando somente a tensão terminal do gerador e a corrente como dados de entrada sem a necessidade de transdutores adicionais [[6\].](#page-7-5) Através da variação do ajuste do *LDC*, o gerador pode controlar uma faixa de tensões além dos seus terminais pelo ajuste do percentual de impedância do transformador. Quanto mais próximo dos terminais dos geradores for o ponto a ser controlado, maior será o grau de controlabilidade do sistema [[6\]](#page-7-5).

Outro ponto que deve ser considerado ao se ajustar o *LDC* é permitir que as unidades geradoras tenham condições de fornecer o máximo de potência reativa possível em caso de problemas no sistema [[6\].](#page-7-5)

# 3.2 Modelagem do Esquema de Compensação de Queda de Tensão

A Figura 4 apresenta o diagrama de blocos que modela a presença do *LDC* atuando em conjunto com o *JVC.* [Este](#page-3-0) esquema de controle foi simulado ANATEM e no simulador rápido. Novamente, a única diferença entre os dois aplicativos é a modelagem do regulador de tensão que no caso do simulador rápido é representado apenas por um ganho de regime permanente.

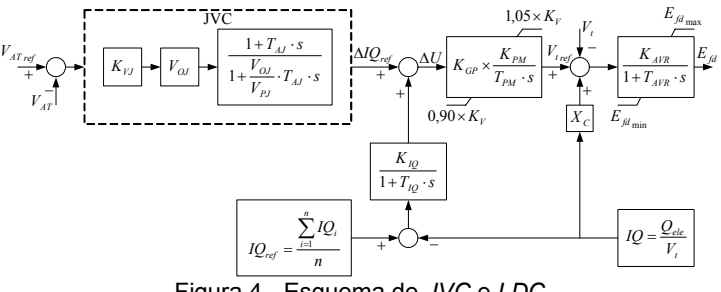

<span id="page-3-0"></span>Figura 4 - Esquema de *JVC* e *LDC* 

Portanto, a única diferença ao se incorporar o *LDC* é que a Equação [\(4\)](#page-3-1) é substituída pela Equação [\(5\).](#page-3-2)

<span id="page-3-2"></span>
$$
E_{td} = K_{AVR} (V_{tref} - V_t + X_c \cdot IQ)
$$
\n(5)

# 3.3 Resultados para o Sistema Teste

A Figura 5 apresenta o sistema teste utilizado no programa de simulação transitória (ANATEM) e no si[mulador rá](#page-4-0)pido.

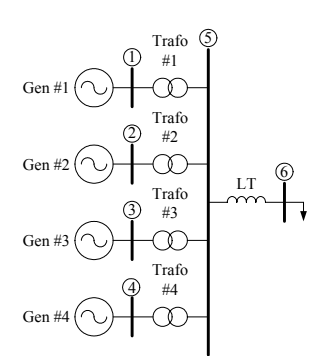

<span id="page-4-0"></span>Figura 5 - Sistema teste

A Figura 6 apresenta a tensão no barramento de alta (barra #5) controlada pelo JVC e pelo LDC, cuja a r[eatância d](#page-4-1)e compensação de corrente reativa está fixada em 50 % após um degrau de carga no valor de 20 MW.

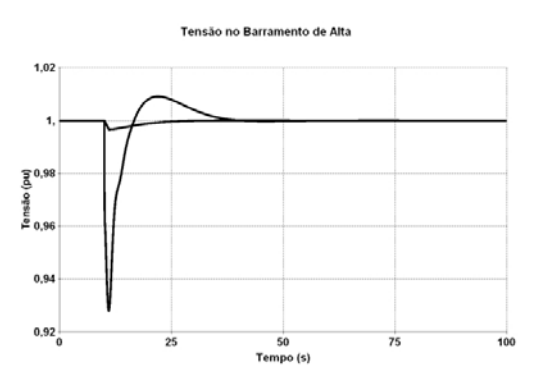

<span id="page-4-1"></span>Figura 6 - Tensão no barramento de alta (barra #5)

A Figura 7 apresenta resultados obtidos através do simulador rápido para uma rampa de carga de 20[0 %. Ela](#page-4-2) mostra que a atuação conjunta *JVC + LDC* aumentou a capacidade de carregamento do sistema.

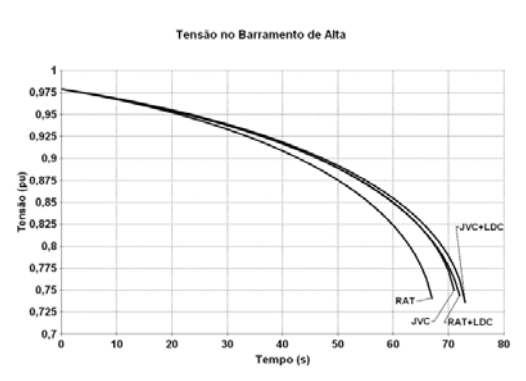

<span id="page-4-2"></span>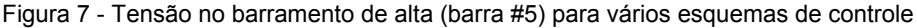

#### 4.0 - CHAVEAMENTO AUTOMÁTICO DE BANCO DE CAPACITORES

## 4.1 Aspectos Gerais

A inclusão de ajustes automáticos na formulação do problema é muito importante ao se simular estratégias de controle para obter soluções próximas das que ocorrem no dia-a-dia do operador. Mas, a natureza discreta de alguns equipamentos de controle ainda hoje não é modelada satisfatoriamente, apesar de todos os avanços computacionais e na formulação no problema da análise de sistemas elétricos de potência. Controles discretos são amplamente utilizados pelas empresas do setor elétrico. Por exemplo, transformadores são usados no controle de tensão, capacitores e/ou reatores em derivação são conectados e desconectados para se corrigir o perfil de tensão e reduzir perdas ativas na transmissão e transformadores defasadores são utilizados para controlar o fluxo de potência ativa em linhas de transmissão. A correta modelagem e a implementação eficiente destes esquemas de controle discretos são necessárias para a obtenção resultados próximos dos obtidos no campo durante a operação do sistema.

Na maioria dos algoritmos, sejam de programas de fluxo de potência, sejam em simuladores, os controles discretos são tratados como variáveis contínuas até se obter a convergência. Então os valores obtidos são arredondados para o valor discreto mais próximo. O simples arredondamento destes valores é uma aproximação aceitável contanto que os passos discretos sejam suficientemente pequenos, o que é caso em transformadores com comutação automática de derivação e transformadores defasadores. Entretanto, no caso de capacitores e reatores em derivação os passos são grandes e portanto, utilizar esta estratégia pode trazer violações nas exigências operativas desejadas, como por exemplo nos limites de tensão. Além disso, o ajuste equivocado destes controles em derivação pode também causar soluções incorretas para outras variáveis de controle na vizinhança da barra controlada.

A exata modelagem de controles discretos atuando em conjunto com variáveis de controle contínuas converte o problema a ser resolvido em um problema não-linear-inteiro. A solução rigorosa do ponto de vista matemático destes problemas são computacionalmente complicadas e também difíceis de se implementar. Uma alternativa seria incorporar as ações de controle discreto entre as iterações do processo de solução. Este item do artigo propõe um algoritmo para o controle discreto de dispositivos em derivação.

## 4.2 Implementação no Simulador Rápido (FastSim)

O algoritmo apresentado em [7] para o problema de fluxo de potência e fluxo de potência ótimo, é geral o suficiente e pode ser imple[m](#page-7-6)entado em qualquer processo iterativo que use o Método de Newton o que é o caso do simulador rápido.

## 4.2.1 Processamento dos dados de entrada

Para cada barra controlada, executam-se os passos (a1) até (a7) a seguir:

- (a1) Agrupe todos os dispositivos em derivação que controlam a mesma tensão de uma barra;
- (a2) Classifique os dispositivos em derivação de acordo com o tamanho do banco. A lista dos bancos de reatores precederá a lista dos bancos de capacitores;
- (a3) Calcule todas as combinações de bancos de reatores e armazene-as como seguimentos de potência reativa negativa;
- (a4) Calcule todas as combinações de bancos de capacitores e armazene-as como seguimentos de potência reativa positiva;
- (a5) Atribua as faixas de tensão desejadas para os bancos de reatores e de capacitores;
- (a6) Classifique os seguimentos de potência reativa criados no passo (a3) e (a4), do mais negativo (combinações de reatores) para o mais positivo (combinações de capacitores);
- (a7) Vá para o passo (a1) para a próxima barra controlada.

Quando o processo anterior estiver completo para todas as barras controladas, execute os passos (a8) e (a9):

- (a8) Atribua o primeiro seguimento de potência reativa para cada barra controlada igual ao seu valor inicial de potência reativa;
- (a9) Inicie a próxima iteração do processo de solução.
- 4.2.2 Ajuste do Controle

Ao fim de cada iteração, os passos de ajuste de controle deverão ser executados para cada barra controlada:

- (b1) Determine se o ajuste de controle será necessário na barra baseado no critério de convergência de uma dada iteração. Se for necessário, continue, caso contrário passe para a próxima barra controlada;
- (b2) Determine a faixa de tensão desejada baseada no tipo de dispositivo em derivação que será utilizado para o ajuste, reator ou capacitor. Se a tensão obtida na iteração anterior estiver dentro da faixa, então vá para o passo (b5). Caso contrário, vá para o próximo passo;
- (b3) Calcule as sensibilidades de tensão para a barra controlada para todos os dispositivos em derivação que controlam esta barra (se for necessário);
- (b4) Mova o seguimento com o valor da potência reativa para a direção de adicionar potência reativa ao sistema, se a tensão da barra controlada estiver abaixo do limite inferior da faixa de tensão escolhida no passo (b2). Caso contrário, mova na direção de remover potência reativa do sistema, se a tensão da barra controlada estiver acima do limite superior. Determine as mudanças no estado dos dispositivos em derivação para cada mudança no seguimento e calcule as variações na tensão devido a mudança para o novo seguimento. Continue o processo até a tensão ficar dentro da faixa, ou até que seja alcançado o último seguimento na direção que em que se estiver seguindo. As sensibilidades calculadas no passo (b3) podem ser usadas para calcular as variações na tensão;
- (b5) Vá para o passo (b1) para a próxima barra controlada;

Quando o processo anterior estiver completo para todas as barras controladas, execute os passos (b6) e (b7)

- (b6) Inclua as injeções de potência reativa obtidas no passo (b4) para o dispositivo em derivação nas equações de equilíbrio de potência reativa para o próximo processo iterativo;
- (b7) Continue o processo de solução até a próxima iteração.

#### 4.2.3 Resultado Obtido

O sistema mostrado na Figura 8 é formado por um gerador e uma barra de carga. Nesta barra de carga estão instalados seis b[ancos de](#page-6-0) capacitores de 20 Mvar cada, utilizados para controlar a sua tensão terminal.

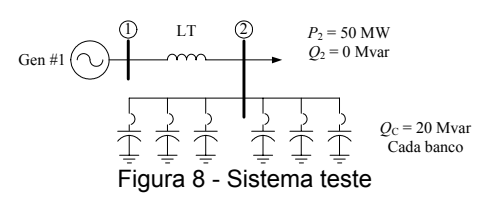

A [Figura](#page-6-1) 9 apresenta o perfil de tensão da barra de carga.

<span id="page-6-0"></span>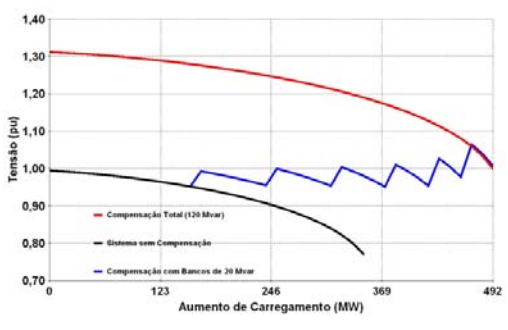

<span id="page-6-1"></span>Figura 9 - Perfil de tensão da barra de carga

#### 5.0 - APLICAÇÃO DO SIMULADOR RÁPIDO NO TREINAMENTO DE OPERADORES

## 5.1 Aspectos Gerais

A qualificação dos operadores de sistemas elétricos de potência tem sido uma preocupação constante nas últimas décadas devido à crescente complexidade de operação das redes elétricas. O uso de simuladores de redes elétricas conectados aos sistemas de supervisão e controle dos centros tem sido apontado como a melhor alternativa para se obter este tipo de qualificação. Apesar disto, o alto custo envolvido na aquisição e na manutenção deste tipo de recurso tem limitado o seu uso a disseminação a nível nacional. Acresça-se a isto uma certa insegurança decorrente da dependência em que se incorre com relação aos fornecedores internacionais, além de alguma perda de desempenho, usual em soluções genéricas (não-nativas).

Com a grande difusão do sistema de supervisão e controle SAGE, desenvolvido pelo CEPEL de maneira competitiva por todo o setor, e pela qualificação do CEPEL no desenvolvimento de ferramentas de análise de redes, tem-se agora a oportunidade de se desenvolver um simulador digital de redes elétricas, integrado nativamente ao sistema SAGE, de modo a se compor uma alternativa de excelente desempenho e capaz de evoluir continuamente (alinhado à própria natureza do CEPEL), tendo em vista o total domínio tecnológico, além de baixo custo global [[9\]](#page-7-7).

#### 5.2 Resultado Preliminar

A seguir será apresentado o resultado obtido ao se simular uma seqüência de eventos no simulador rápido, utilizado como sistema teste o sistema SAGE 65 barras.

A Figura 10 apresenta os resultados para a freqüência do sistema obtidos pelo *OTS* do *EPRI* e pelo si[mulador ráp](#page-7-8)ido com a incorporação da equação de oscilação.

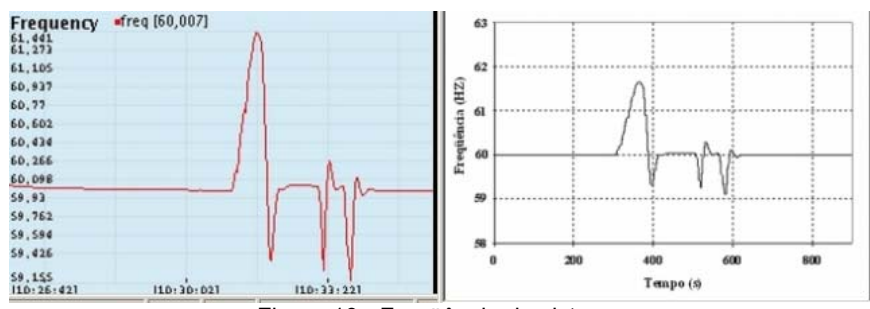

<span id="page-7-8"></span>Figura 10 - Freqüência do sistema

Esses resultados são qualitativamente bastante promissores. Mas cabe ressaltar que o simulador rápido com a incorporação da equação de oscilação ainda carece de validação, coisa que não foi feita devido à exigüidade de tempo, além de outros testes para se evitar conclusões precipitadas.

## 6.0 - CONCLUSÃO

Foi apresentada a modelagem de um esquema de controle conjunto de tensão e de compensação de queda de tensão em um simulador rápido.

Também foi apresentado um algoritmo de controle discreto para o chaveamento de bancos em derivação que trata efetivamente o controle utilizando dispositivos em derivação. Este algoritmo está de acordo com as práticas operativas.

Foi mostrada também a viabilidade de se utilizar o simulador rápido no treinamento de operadores.

## 7.0 - REFERÊNCIAS BIBLIOGRÁFICAS

- <span id="page-7-0"></span>(1) VAN CUTSEM, T., VOURNAS C., 1998, Voltage Stability of Electric Power Systems. 1 ed. Kluwer Academic Publishers.
- <span id="page-7-1"></span>(2) SILVA, R. J. G. C. da, SILVA, F. M., DUARTE, H. A. L., CHAPARRO, J. C. R., JUSTINO, R., "Modelagem e Ajuste do Controle Conjunto de Tensão de Itaipu 50 Hz e 60 Hz", SNPTE, Foz do Iguaçu, PR, Brasil, 1997.
- <span id="page-7-2"></span>(3) CEPEL, ANATEM - Análise de Transitórios Eletromecânicos - Manual do usuário Versão 09- 12/05. Rio de Janeiro, RJ, Brasil, 2005.
- <span id="page-7-3"></span>(4) CAUSARANO, W. J., Método de Simulação Rápida no Tempo para Avaliação da Estabilidade de Tensão. Tese de M.Sc., COPPE/UFRJ, Rio de Janeiro, RJ, Brasil, 1997.
- <span id="page-7-4"></span>(5) GOMES, C. B., Implementação de Funções Utilizadas no Controle Coordenado de Tensão num Simulador Rápido. Tese de M.Sc., COPPE/UFRJ, Rio de Janeiro, RJ, Brasil, 2001.
- <span id="page-7-5"></span>(6) FUCHS, C., APPS, D., CHOPRA, N., XU, W., "Generator Joint Var Control: Integration Issues and Impact on System Transmission Capability", Electricity Today, Canada, 1997.
- <span id="page-7-6"></span>(7) WEN-HSIUNG, E. L., PAPALEXOPOULOS, A. D., TINNEY, W. F., "Discrete Shunt Controls in a Newton Optimal Power Flow", IEEE Transactions on Power Systems, Vol. 7, No. 4, pp. 1509- 1518, November 1992.
- (8) KUNDUR, P., Power System Stability and Control, 1st ed. Electric Power Research Institute, Power System Engineering Series, McGraw-Hill Inc., New York, 1994.
- <span id="page-7-7"></span>(9) DA COSTA, M. R., GOMES, C. B., Simulação para Treinamento de Operadores: Tendência e Evolução, IX EDAO - Encontro para Debates de Assuntos de Operação, Rio Quente Resorts, Goiás, Brasil, 25 a 29 de março de 2007.
	- 8.0 DADOS BIOGRÁFICOS

## Camilo Braga Gomes

Nascido no Rio de Janeiro, RJ em 01 de março de 1970.

Doutorado (em andamento) em Engenharia Elétrica Sistemas de Potência na COPPE/UFRJ; Mestrado (2001) em Engenharia Elétrica Sistemas de Potência pela COPPE/UFRJ e Graduação (1999) em Engenharia Elétrica: Sistemas de Potência na COPPE/UFRJ na UFF. Áreas de interesse: Análise, Dinâmica e Controle de Sistemas Elétricos de Potência, Métodos Numéricos e Computacionais Aplicados a Sistemas Elétricos de Potência, Aproximação Quase-Estática (*QSS* - Q*uasi-Steady-State*), Estabilidade e Controle de Tensão, Simulador Rápido no Tempo, Controle Coordenado de Tensão e Controle Secundário de Tensão.

#### Glauco Nery Taranto

Graduação em Engenharia Elétrica pela Universidade do Estado do Rio de Janeiro (1988), Mestrado em Engenharia Elétrica pela Pontifícia Universidade Católica do Rio de Janeiro (1991), Doutorado em Engenharia Elétrica pelo Rensselaer Polytechnic Institute, EUA (1994) e Pós-Doutorado pelo Centro Elettrotecnico Sperimentale Italiano, Milão (2006). Professor Associado do Programa de Engenharia Elétrica da COPPE/Universidade Federal do Rio de Janeiro. Áreas de interesse: *Small-Signal Stability,*

# Júlio César Rezende Ferraz

Nascido em Juiz de Fora, MG, em 05 de novembro de 1973. Doutorado (2002) e Mestrado (1998) em Engenharia Elétrica/Sistemas de Potência no Programa de Engenharia Elétrica da COPPE/UFRJ; Graduação (1997) em Engenharia Elétrica UFJF Atuação Profissional: Centro de Pesquisas de Energia Elétrica (1997-2007), Agência Nacional de Energia Elétrica - ANEEL, desde 2007. Especialista em Regulação - Superintendência de Regulação dos Serviços de Transmissão - SRT

#### Marcelo Rosado da Costa

Nascido no Rio de Janeiro, RJ em 19 de março de 1970. Mestrado (1998) em Engenharia Elétrica Sistemas de Potência pela COPPE/UFRJ e Graduação (1993) em Engenharia Elétrica pela UFRJ. Pesquisador do Departamento de Automação de Sistemas do Centro de Pesquisa de Energia Elétrica:, desde agosto de 1996. Áreas de Interesse: Algoritmos de Análise de Redes e Sistemas de Supervisão e Controle.